### **" PROCEDIMIENTO DE INGRESO DE INFORMACIÓN SOLICITUD DE RENOVACIÓN DEL REGISTRO CALIFICADO"**

El Ministerio de Educación Nacional (MEN) remite la información sobre su usuario y clave a través del correo electrónico registro\_calificado@mineducacion.gov.co, una vez usted cuente con ese dato puede acceder al sistema ingresando a la siguiente dirección:

#### **http://saces.mineducacion.gov.co/saces2**

El sistema lo ubica en una la pantalla principal, en donde debe digitar el usuario y la contraseña personal. (Estos datos son solo de su conocimiento, por lo tanto desde la Coordinación Institucional de Autoevaluación y Acreditación no podemos darle información sobre los mismos)

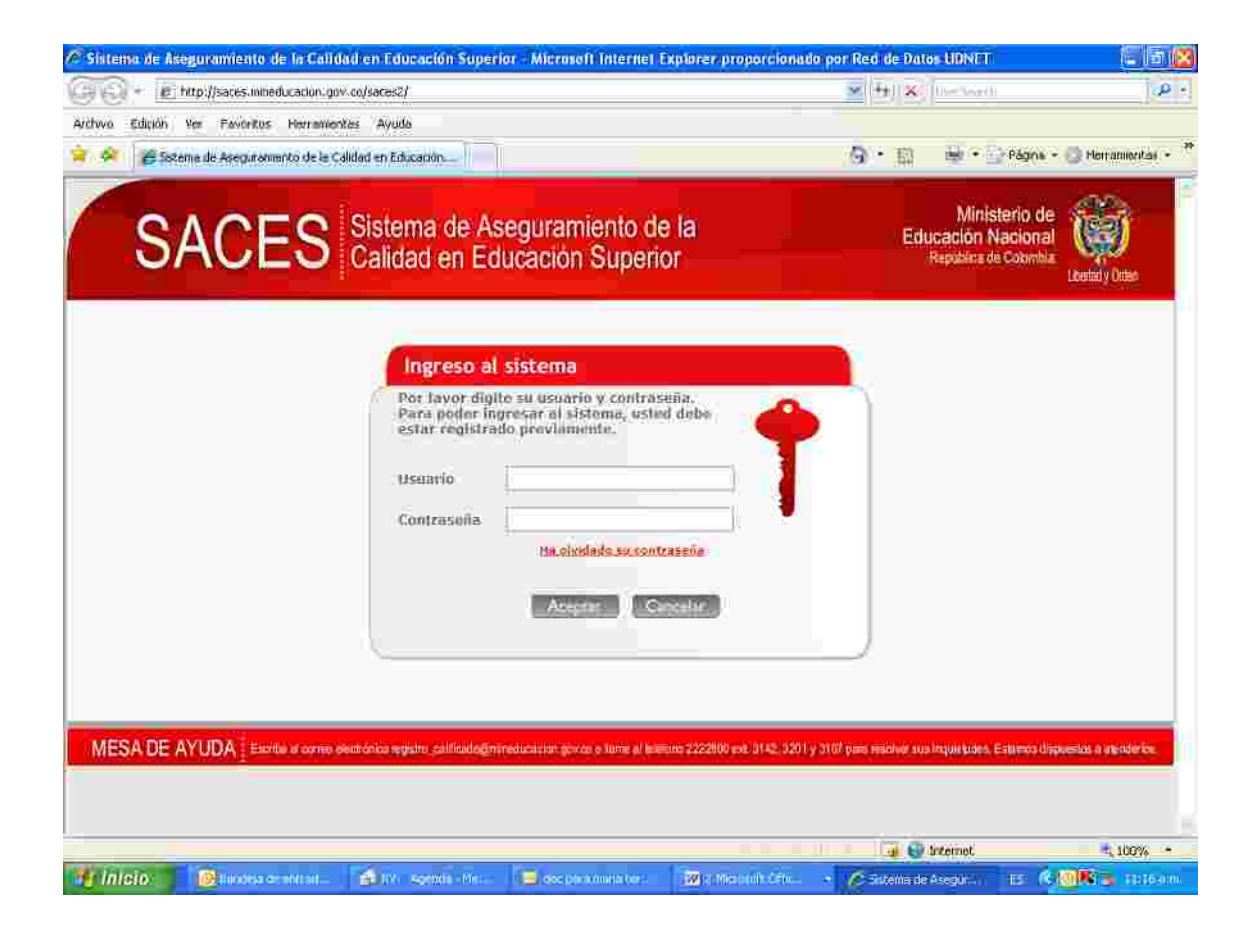

palabra **ESTADO** y las siguientes letras RC (registro), RN (renovación), MD En la fila **RADICACIÓN**, encuentra Una vez ha accedido al sistema, en el costado izquierdo de la pantalla encuentra la (Modificación), AC (ampliación cobertura). debajo de las letras RN y MD unos números (XX), se ubica en el proceso que va a realizar y da clic, el sistema despliega todos los proyectos que se encue en ese estado.

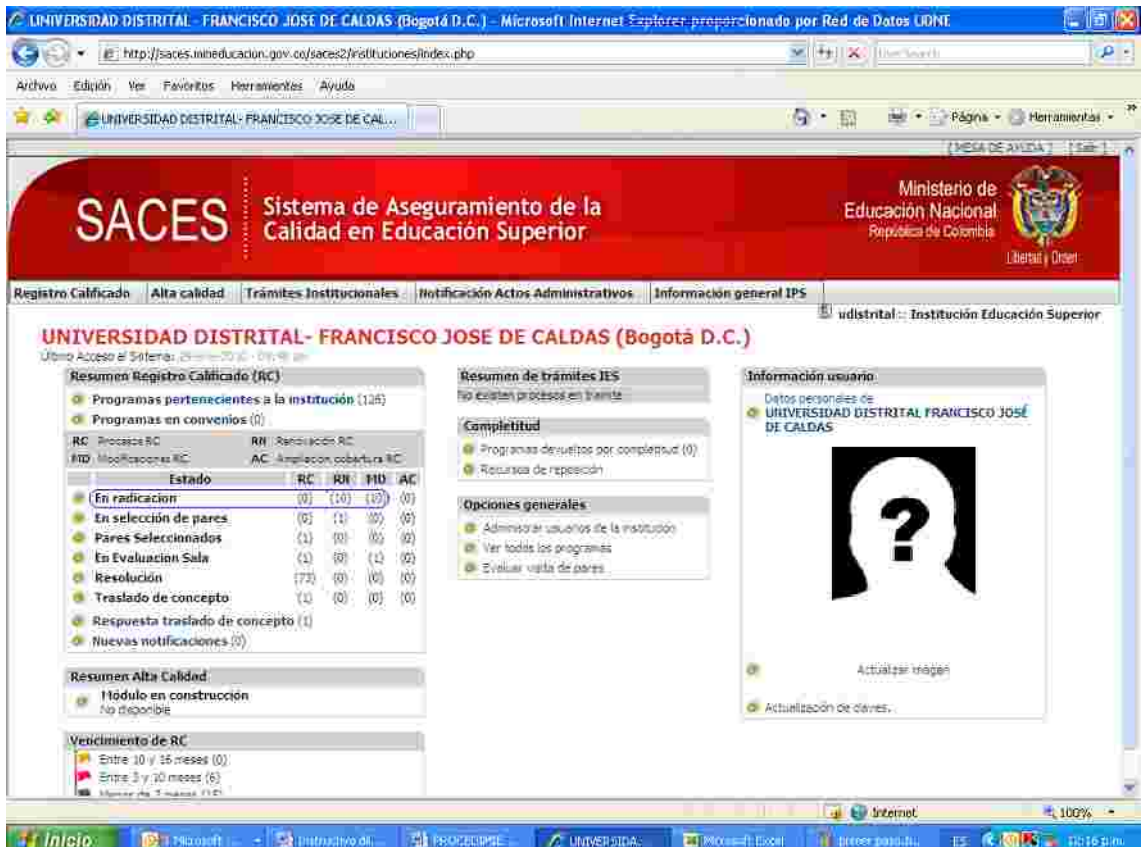

Se ubica sobre el nombre del proyecto curricular, da clic e iniciar el diligenciamiento de los datos propios del programa para solicitud de renovación del Registro Calificado.

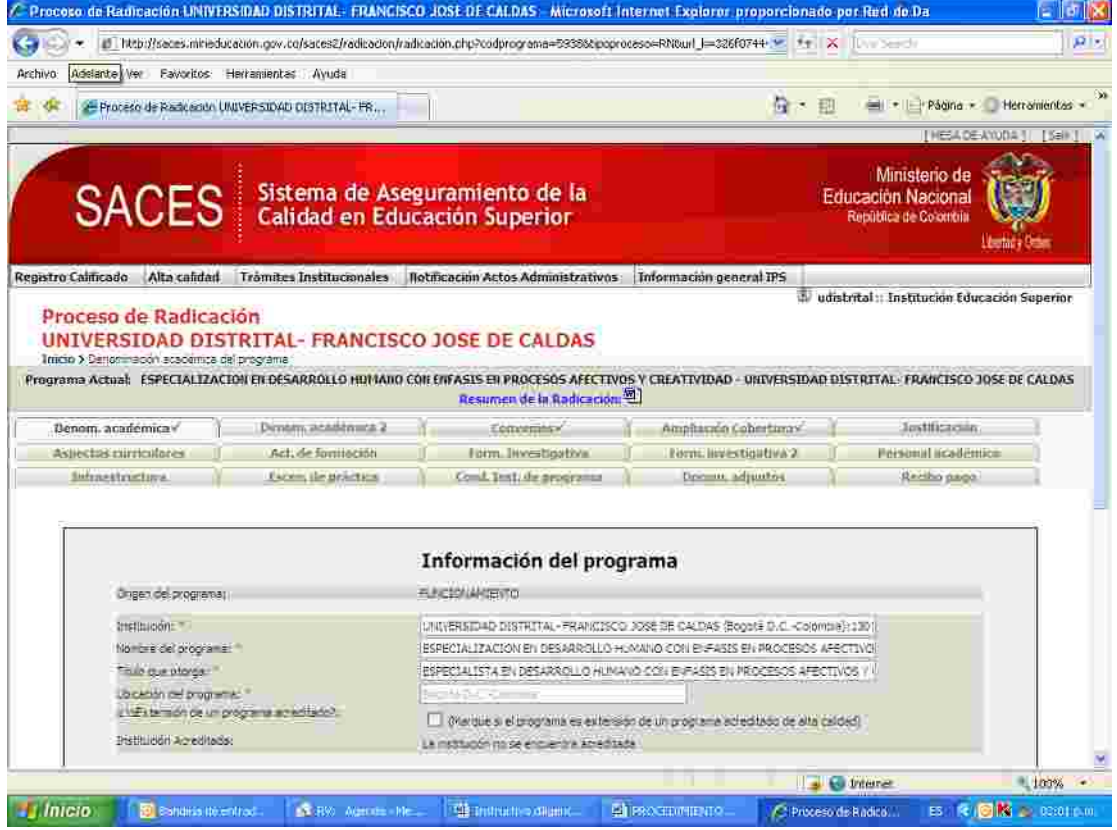

# **DENOMINACIÓN ACADÉMICA 1:**

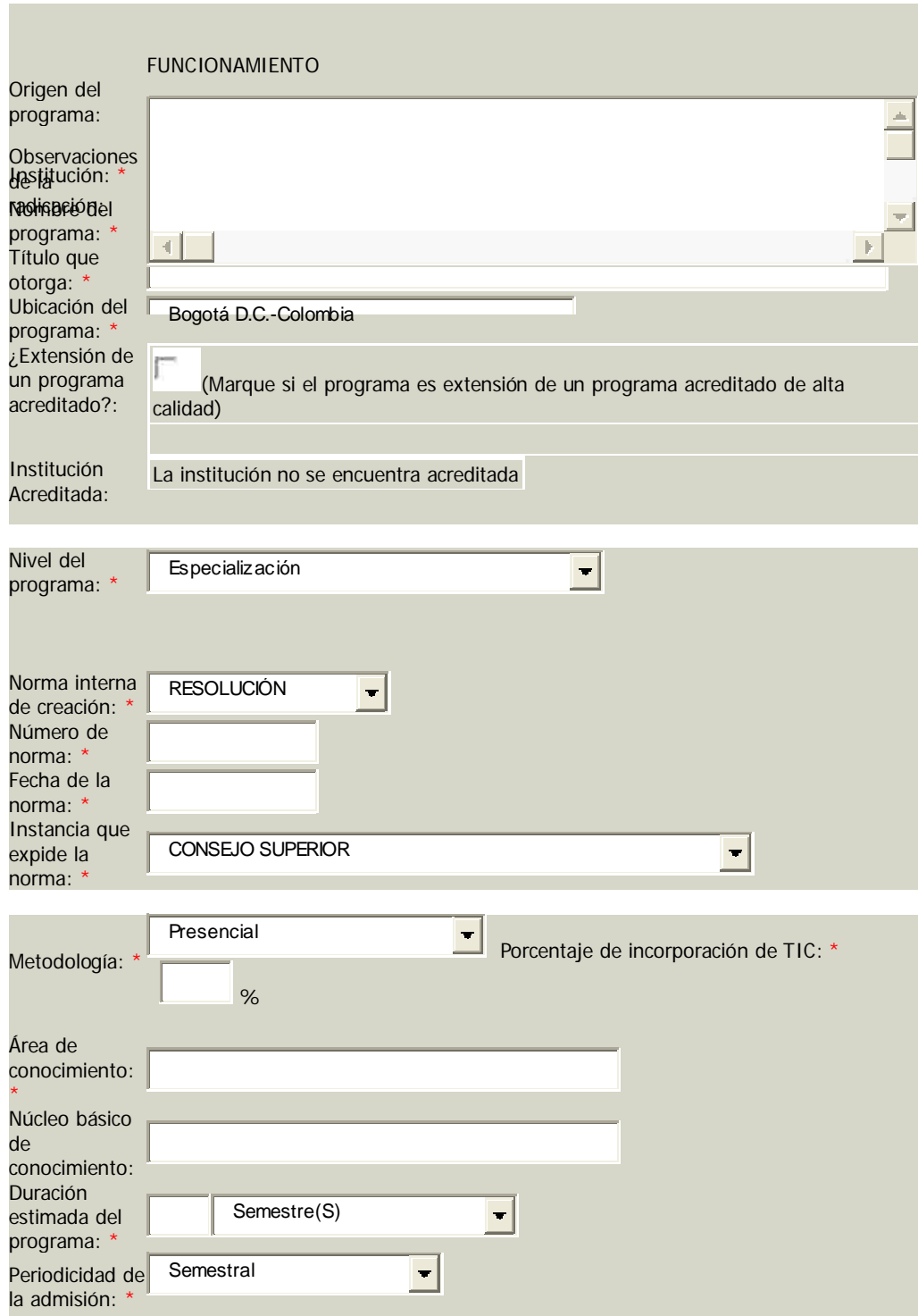

# **Información de l prog rama**

### **De nominación acadé mica (...continuación)**

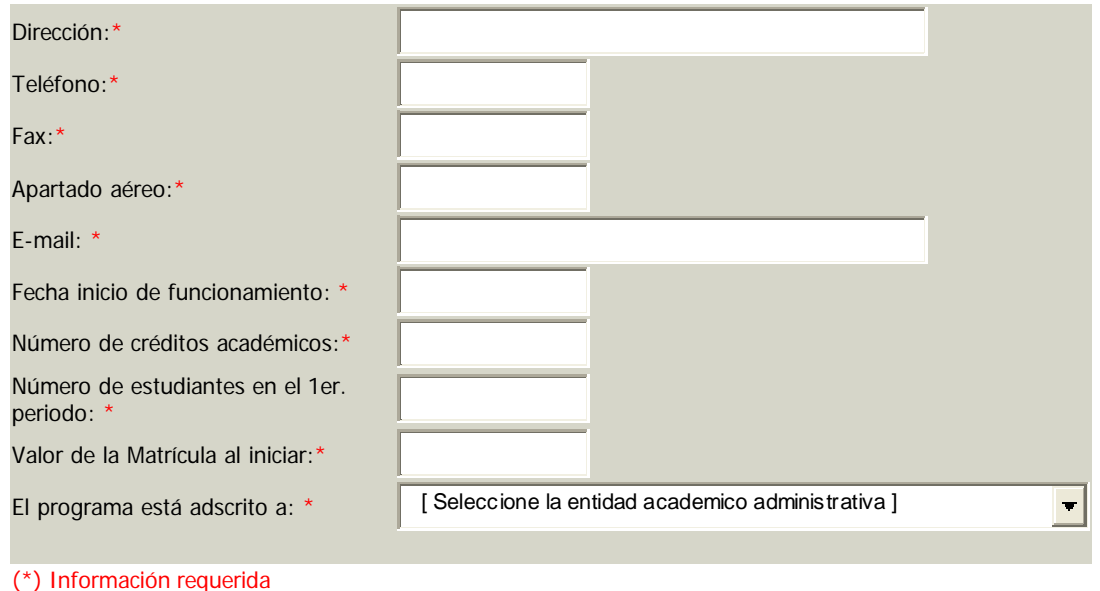

*Los siete (7) primeros ítems de esta pestaña están pre ados y no se dejan modificar, necesariamente se debe hacer por el en el c po de modificaciones (MD) ingresando por Denominación académica 2.*

# *CONVENIOS AMPLIACIÓN DE COBERTURA*

*Por favor no modificar la información predeterminada e tas dos pestañas*

### **JUSTIFICACIÓN**

### **Justificación**

**JUSTIFICACIÓN DELPROGRAMA:** (Se sugieren 12000 caracteres) \*

Sintetice las principales razones que justifiquen la existencia o la creación del programa, referidas a: el programa y las necesidades del país y la región; oportunidades potenciales o existentes de desempeño y tendencias del ejercicio profesional; estado actual de la formación en el campo de la profesión; las características que lo identifican y constituyen su particularidad; los aportes académicos y el valor social agregado, coherencia del programa con la misión y el Proyecto Educativo Institucional.

**PROYECCIÓN SOCIAL:** (Se sugieren 12000 caracteres)\* Describa brevemente las políticas, planes, programas, proyectos, convenios y otras actividades para la proyección social; centros de práctica previstos; sistemas de tutorías, planes de seguimiento de estudiantes en las prácticas sociales; mecanismos para asegurar la interacción de los estudiantes con su entorno; datos que demuestren el impacto social de los consultorios (jurídico, psicológico, etc).

### **ASPECTOS CURRICULARES**

### **Aspe ctos Curriculare s**

Indique de manera sintética los propósitos de la formación del programa, perfiles y competencias, estructura curricular (áreas y componentes de formación; plan de estudios), estrategias pedagógicas y contextos de aprendizaje, principalmente. (Se sugieren 20000 caracteres):\*

(\*) Información requerida

## **ACTIVIDADES DE FORMACIÓN**

### **Org anización de las actividade s de formación**

Ver normatividad asociada a registro calificado 5 y 17-20 del Decreto 2566 del 10 de septiembre de 2003.

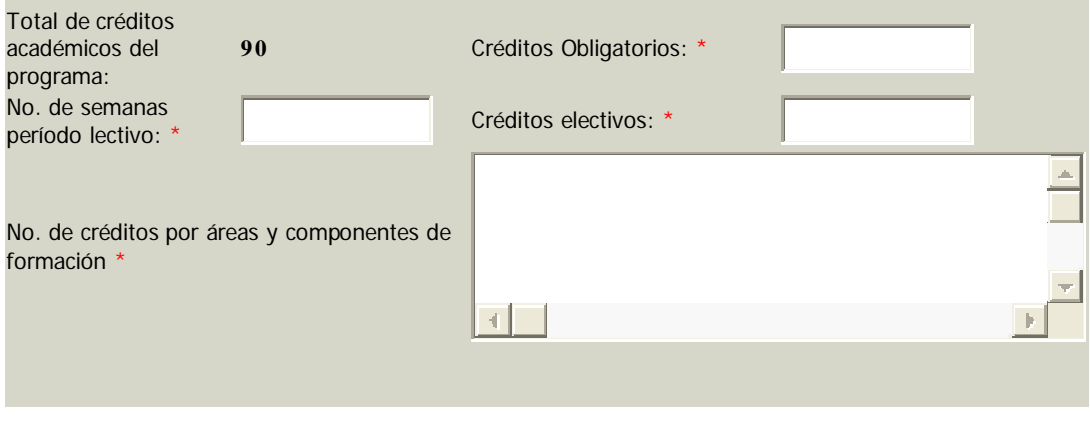

#### *El total de créditos académicos del programa no se puede cambiar en este espacio, esta información es migrada en el momento que ustedes varíen los datos en el proceso MD.*

## **FORMACIÓN INVESTIGATIVA**

### **Formación inve stig ativa**

a. Elabore brevemente una síntesis sobre la tradición investigativa de la institución que tenga relación con el programa durante los últimos 5 años..\*

b. Enumere las publicaciones de los profesores en el área del programa en los últimos tres años y señale, entre éstas, las más relevantes y de mayor impacto.\*

c. Describa los medios de divulgación de los resultados de las investigaciones.\*

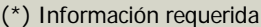

## **FORMACIÓN INVESTIGATIVA 2:**

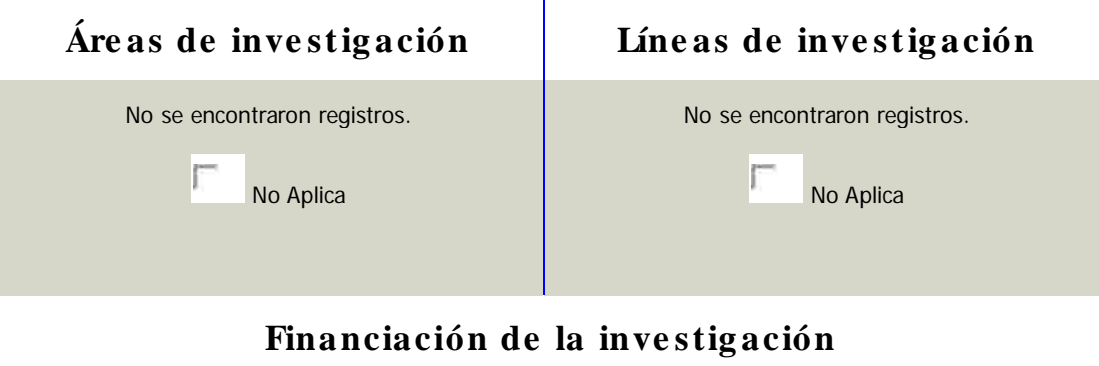

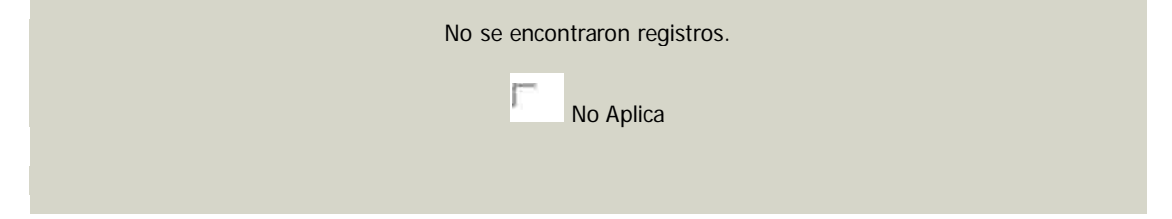

*Por favor No marcar no aplica, en estos espacios se deben agregar los registros correspondientes.*

# **Ag re g ar áre a de inve stig ación**

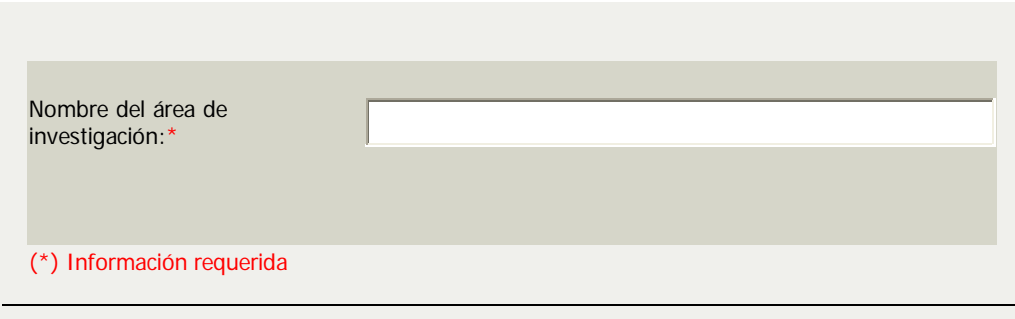

# **Ag re g ar líne a de inve stig ación**

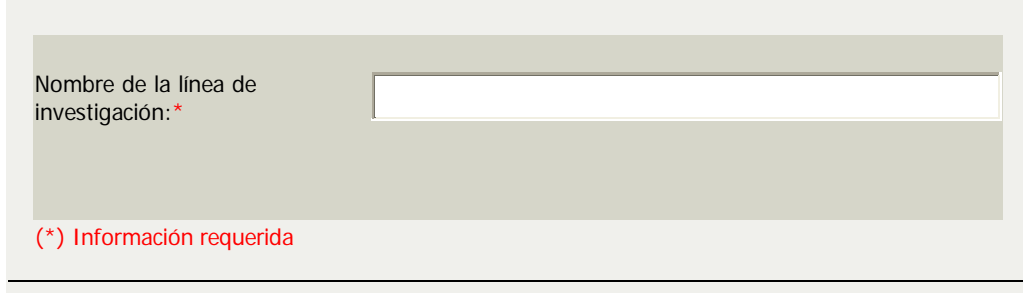

# **Ag re g ar fue nte de financiación de la inve stig ación**

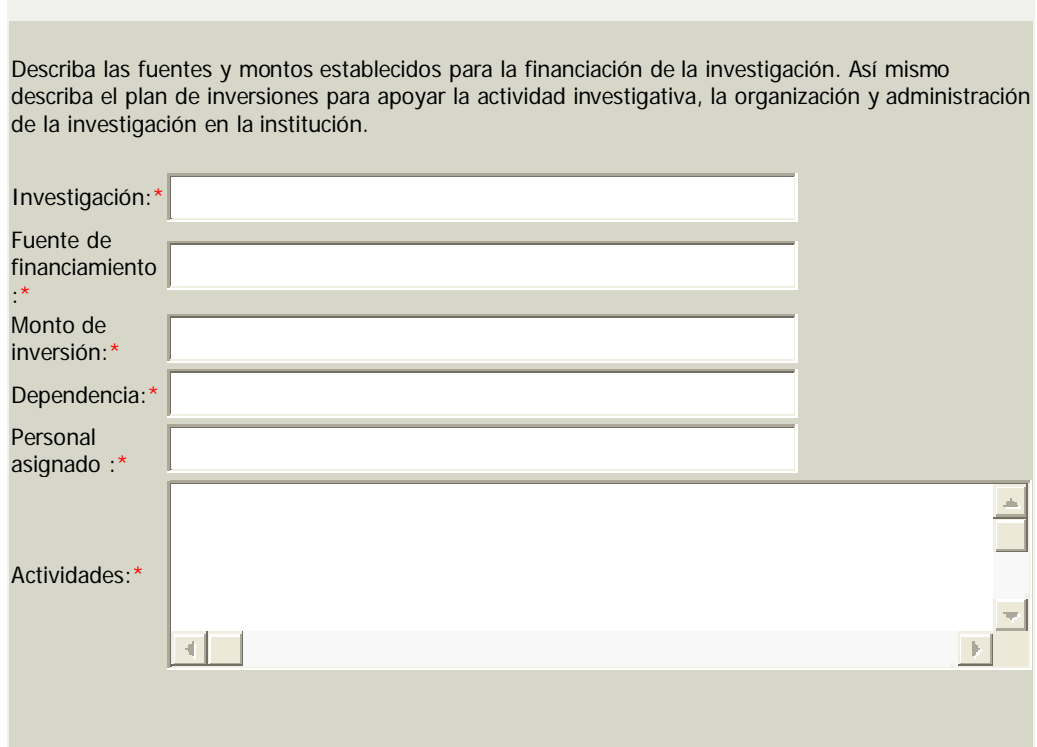

## **PERSONAL ACADÉMICO:**

*Por favor No marcar no aplica, en estos espacios se deben agregar los registros correspondientes.*

### **Bre ve de scripción de l pe rsonal acadé mico**

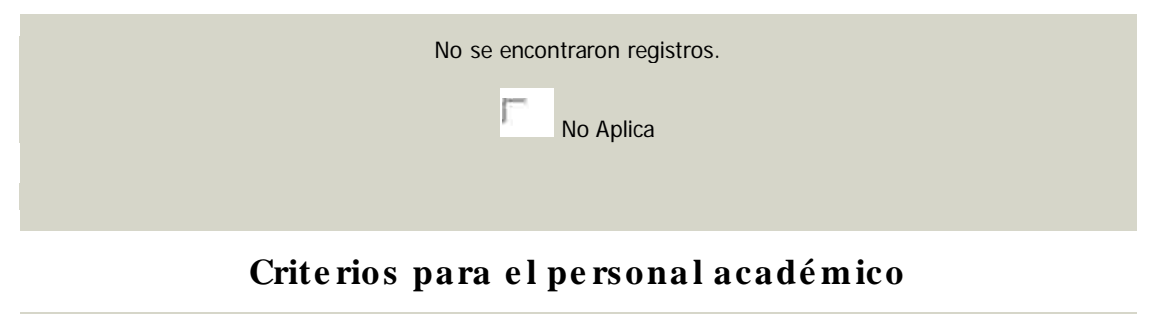

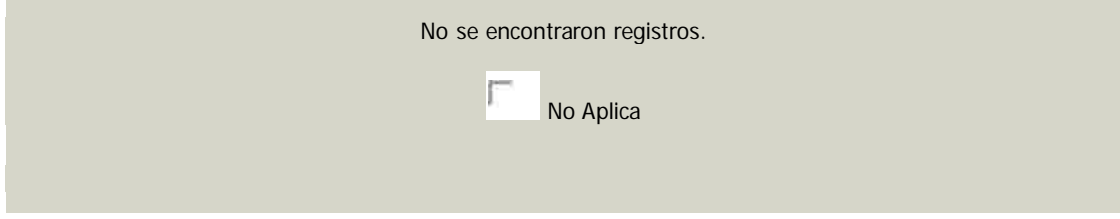

## **Ag re g ar re g istro de pe rsonal acadé mico**

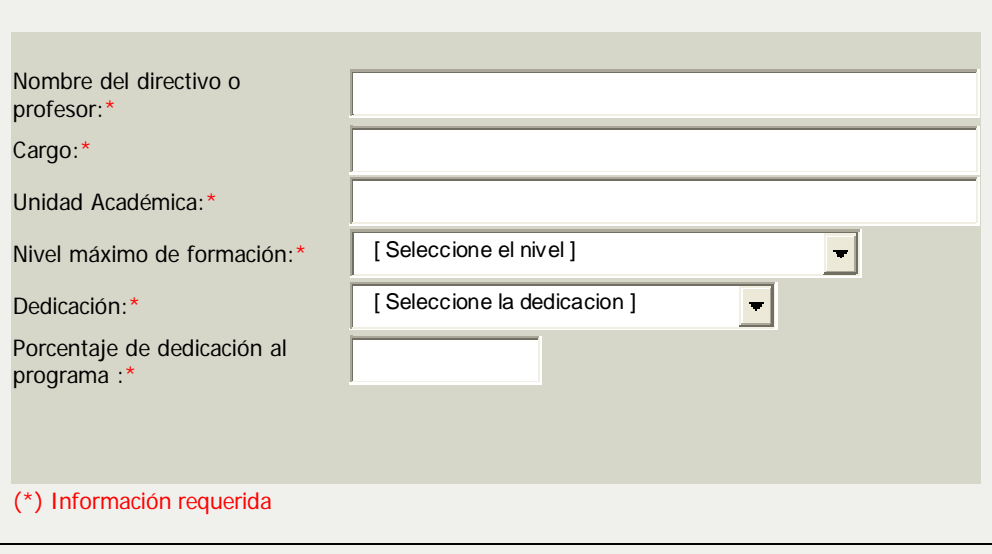

### **Ag re g ar crite rio de l pe rs onal**

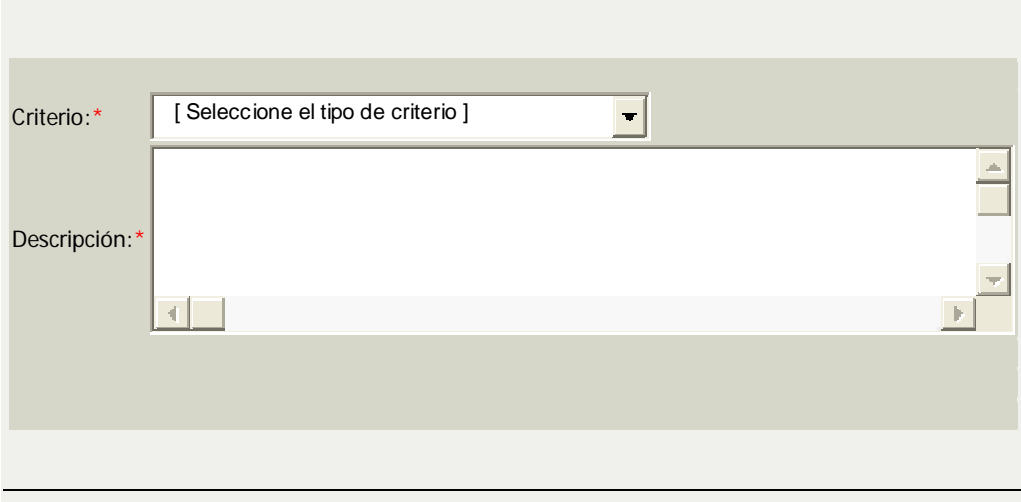

### **Ag re g ar re g istro de infrae structura INFRAESTRUCTURA**

Realice una breve descripción de los diferentes escenarios (aulas, laboratorios, talleres, auditorios, bibliotecas, sitios de práctica, oficinas, escenarios deportivos, cafeterías, comedores, zonas de recreación, servicios sanitarios, otros) indicando aspectos cualitativos y cuantitativos relevantes y pertinentes.

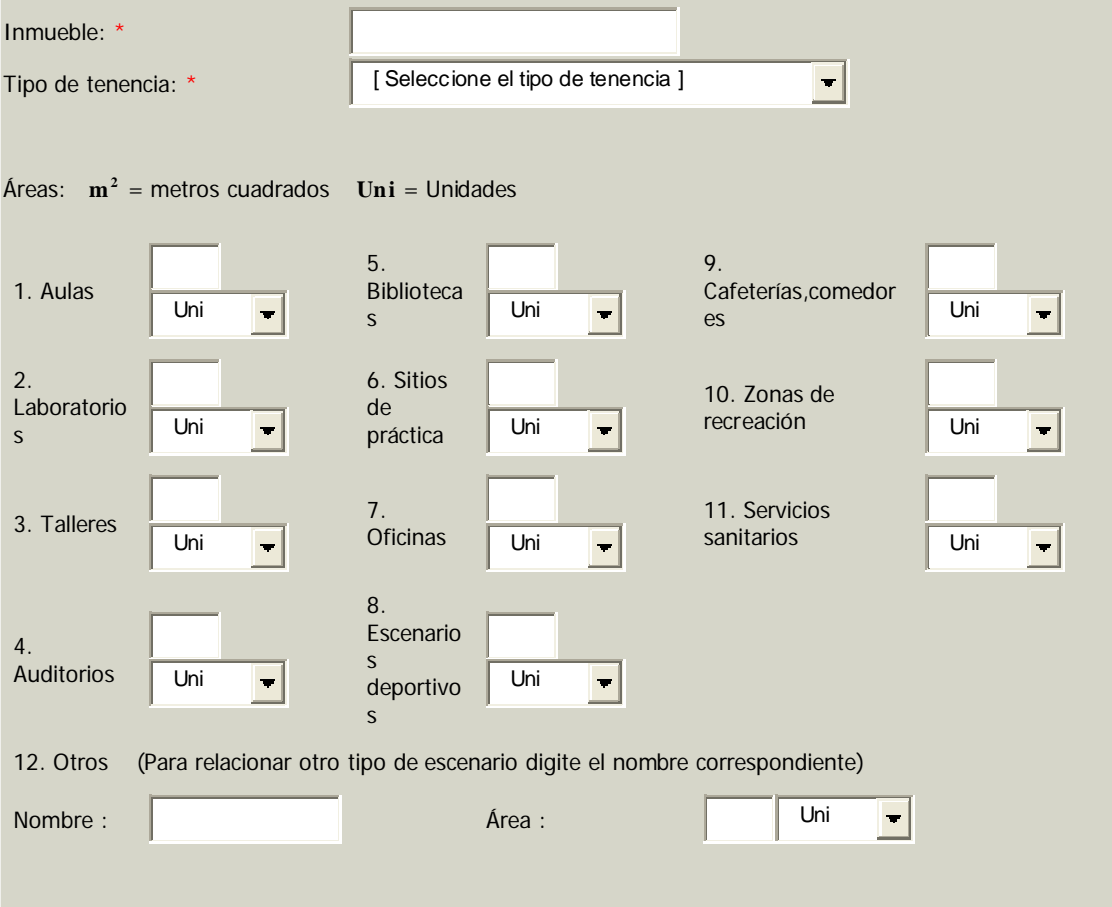

### **ESCENARIOS DE PRÁCTICA**

#### **Ag re g ar e s ce nario de práctica**

Relacione las entidades con las cuales la institución haya establecido convenio o tenga la carta de intención para realizar las prácticas profesionales. Cuando se trate de programas en el área de salud, deberá adjuntar el concepto favorable sobre convenios docente asistenciales del Consejo Nacional para el Desarrollo de los Recursos en Salud del Ministerio de la Protección Social (Ley 100, Artículo 247 y Decret 190 de 1996), cuando a ello hubiere lugar.

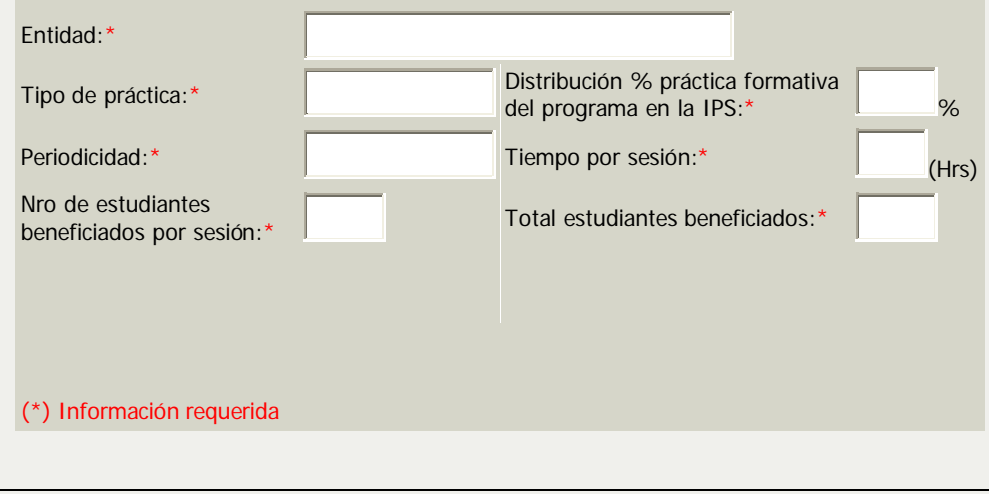

### **CONDICIONES INSTITUCIONALES DEL PROGRAMA:**

#### **Condicione s Institucionale s de l Prog rama**

**MEDIOS EDUCATIVOS:** (Se sugieren 20.000 caracteres)\*

Haga una breve descripción de los medios educativos (laboratorios, equipos de cómputo y de audiovisuales, software especializado, material bibliográfico, publicaciones períodicas y otros) que apoyan al programa, indicando los aspectos cualitativos y cuantitativos relevantes y pertinentes.

**ESTRUCTURA ACADÉMICO-ADMINISTRATIVA:** (Se sugieren 6000 caracteres)\*

Sintetice los aspectos básicos de la estructura académico administrativa del programa, incluyendo las unidades de apoyo.

**AUTOEVALUACION:** (Se sugieren 6000 caracteres)\*

Enuncie las políticas que la institución y el programa han definido sobre su sistema de autoevaluación y los mecánismos de su implementación. En el caso de renovación del registro calificado indique los resultados obtenidos de la aplicación de las políticas de autoevaluación y señale los planes de mejoramiento.

**POLITICAS Y ESTRATEGIAS DE SEGUIMIENTO A EGRESADOS:** (Se sugieren 6000 caracteres)\*

Indique que políticas y estrategias permiten qué la institución valore el impacto social del programa y el desempeño laboral de los egresados del mismo, así como las que faciliten el aprovechamiento de los desarrollos académicos en el área del conocimiento por parte de los egresados y las que estimulen el intercambio de experiencias profesionales e investigativas.

**BIENESTAR UNIVERSITARIO:** (Se sugieren 6000 caracteres)\*

Señale las políticas, programas, actividades y resultados del plan general de bienestar de la institución, así como los medios de su divulgación y su relación con el proceso de formación integral del estudiante.

**RECURSOS FINANCIEROS QUE APOYAN ELPROGRAMA:** (Se sugieren 6000 caracteres)\*

Indique los recursos financieros específicos para apoyar el programa.

**CRITERIOS DE SELECCION DE ESTUDIANTES:** (Se sugieren 6000 caracteres)\*

Indique los criterios de selección, admisión y transferencia de los estudiantes, así como los criterios académicos que sustentan la permanencia, promoción y grado de los estudiantes, las políticas y procedimientos institucionales sobre el sistema de evaluación del aprendizaje y el desarrollo de las competencias de los estudiantes, según las reglamentación estudiantil.

### **DOCUMENTOS ADJUNTOS**

#### **Docume nto de l prog rama y archivos adjuntos**

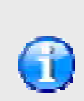

En ésta sección se deberá adjuntar el DOCUMENTO MAESTRO DEL PROGRAMA y demás archivos adjuntos. Dichos documentos serán tenidos en cuenta por los pares y las salas CONACES para emitir conceptos de evaluación. Ejemplo: Estudio de factibilidad u otro tipo de información no contemplada en los formularios.

El tamaño de los archivos no debe ser mayor a **10** . Se permiten archivos con extensión **MB .zip, .rar, .docx, .xlsx, .pptx**, Se recomienda que los documentos no contengan imágenes para agilizar la carga. **.doc, .rtf, .pdf, .ppt, .txt, .xls, .html, .htm,**

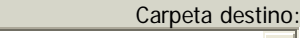

 $\blacksquare$ 

Información del programa

El proceso que debe realizar posteriormente es el de MODIFICACIONES (MD), para diligenciar la información se ubica en la página inicial e ingresa a la pestaña de registro calificado - modificaciones, se ubica en la línea donde aparece el nombre del proyecto curricular y en el costado derecho encuentra una lupa sobre la cual debe hacer clic.

El sistema despliega todas las pestañas y usted puede los ítems que requieran modificación, guardando permanentemente la selección antes de seguir a la otra pestaña.

Una vez ha señalado los cambios, debe ir al inicio y nuevamente ingresar por registro calificado - modificaciones, se ubica en el nombre del proyecto c lar y digita la información que va a ajustar. Si olvido señalar algún aspecto, debe devolverse al paso anterior.

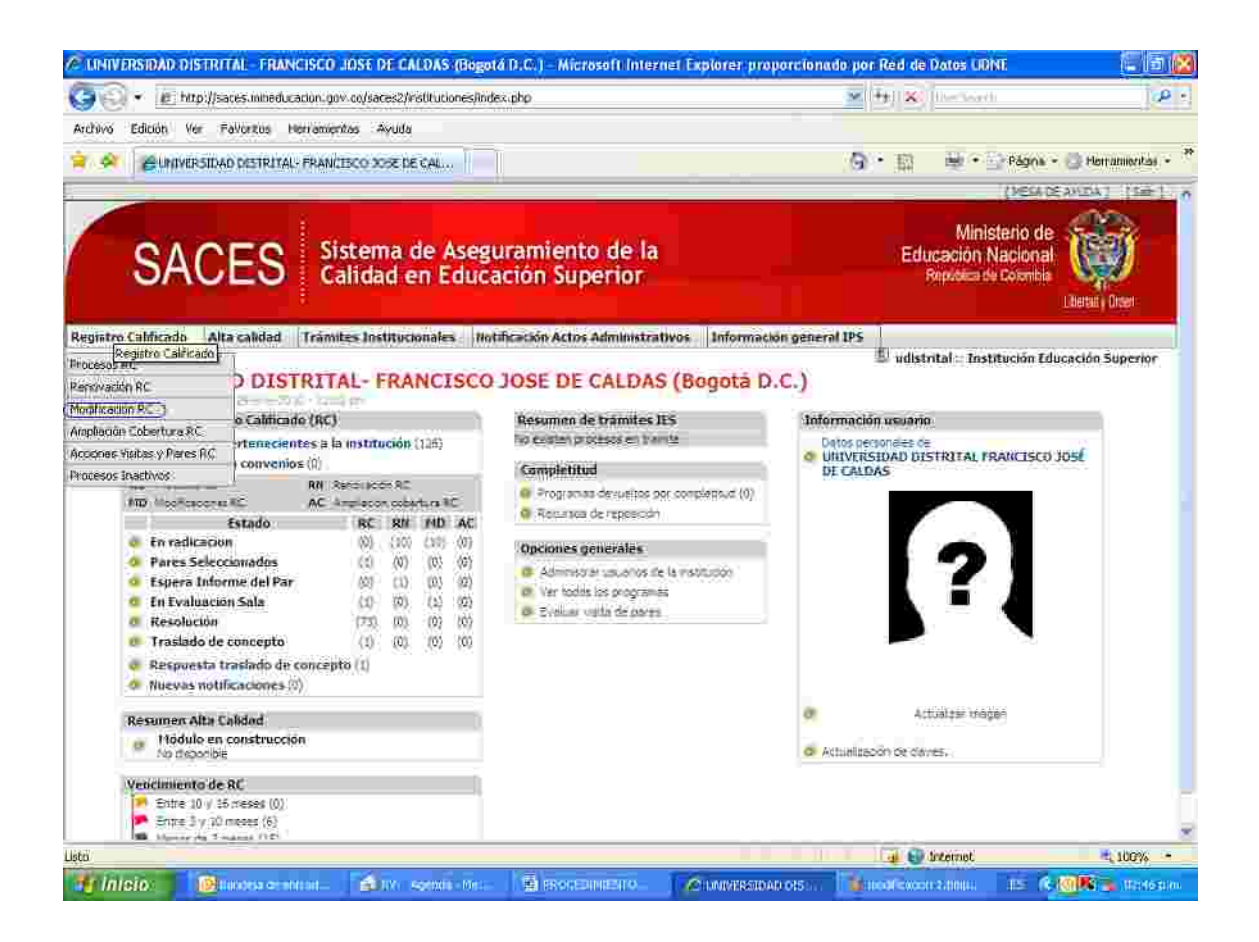

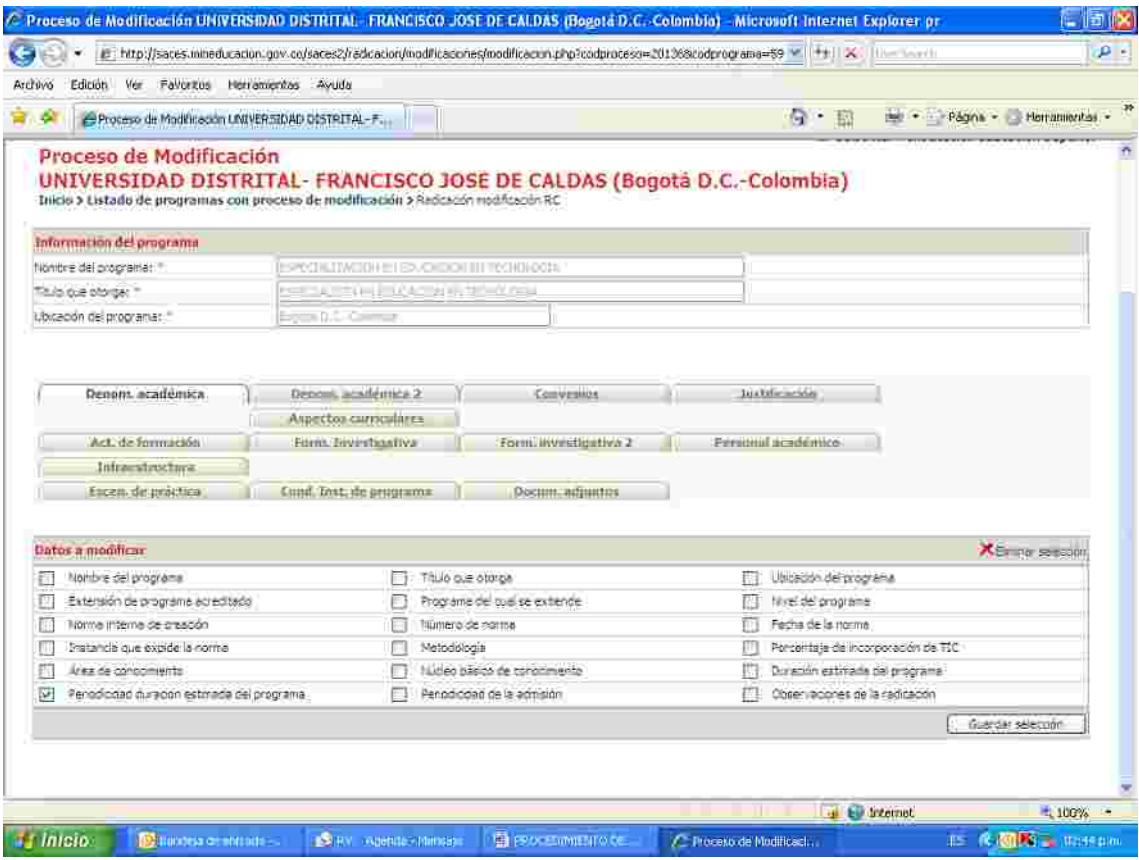

# Ejemplo:

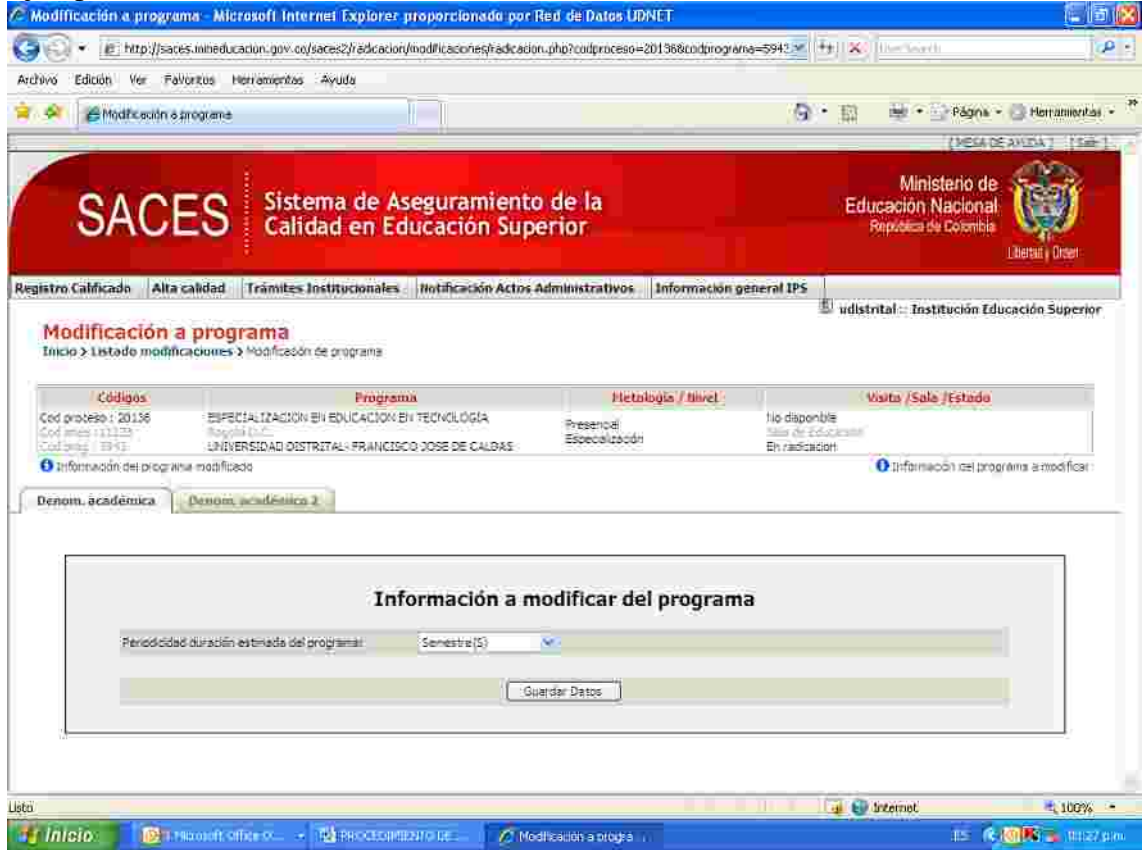

*Se adjunta archivo en power point con toda la información que esta sujeta a modificaciones* .

*Recomendaciones generales:*

- *Ingresar únicamente al proyecto curricular que esta asignado* •
- *No incluir tablas, ni gráficos, preferiblemente citarlos como anexos e incluirlos en la pestaña DOCUMENTOS ADJUNTOS.*
- *Grabar permanentemente, dado que cuando se deja un tiempo de 20 minutos sin digitar información el sistema se cierra y no guarda datos.*
- *Incluir en documentos adjuntos el informe MAESTRO* •
- *En los casos que el registro calificado se pida vía Ac ación de Alta* •*Calidad, se debe incluir la Resolución en archivo pdf.*